## **Оглавление**

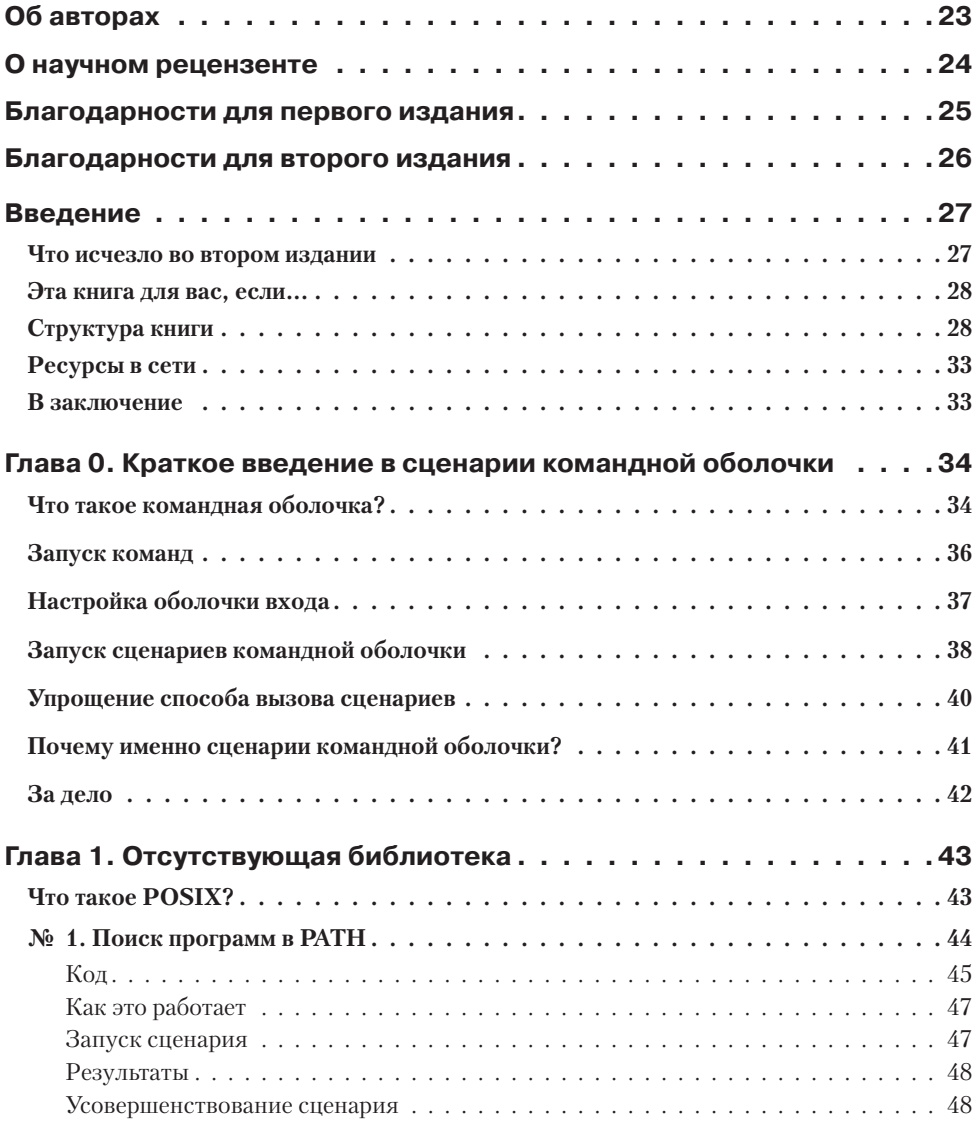

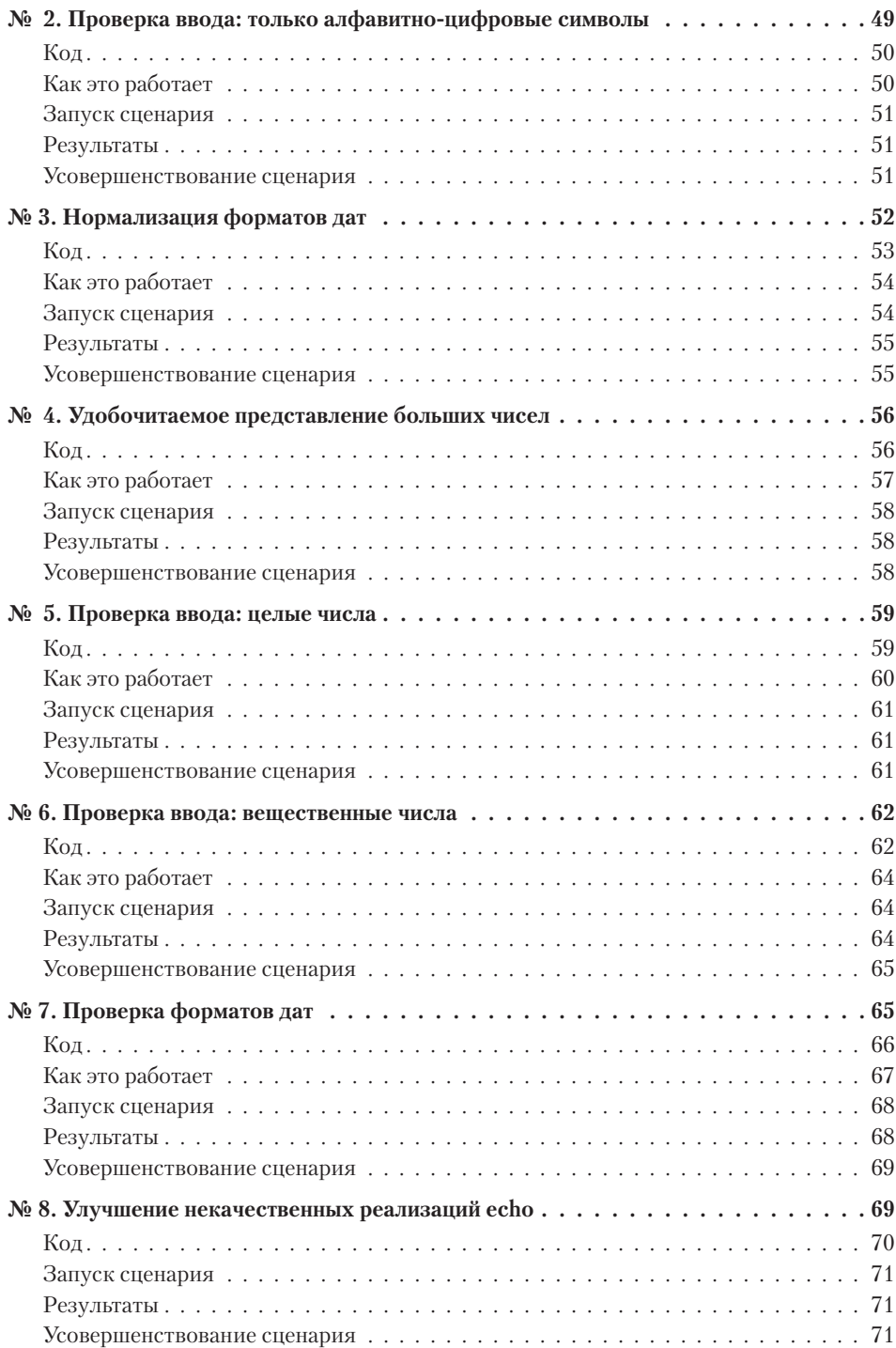

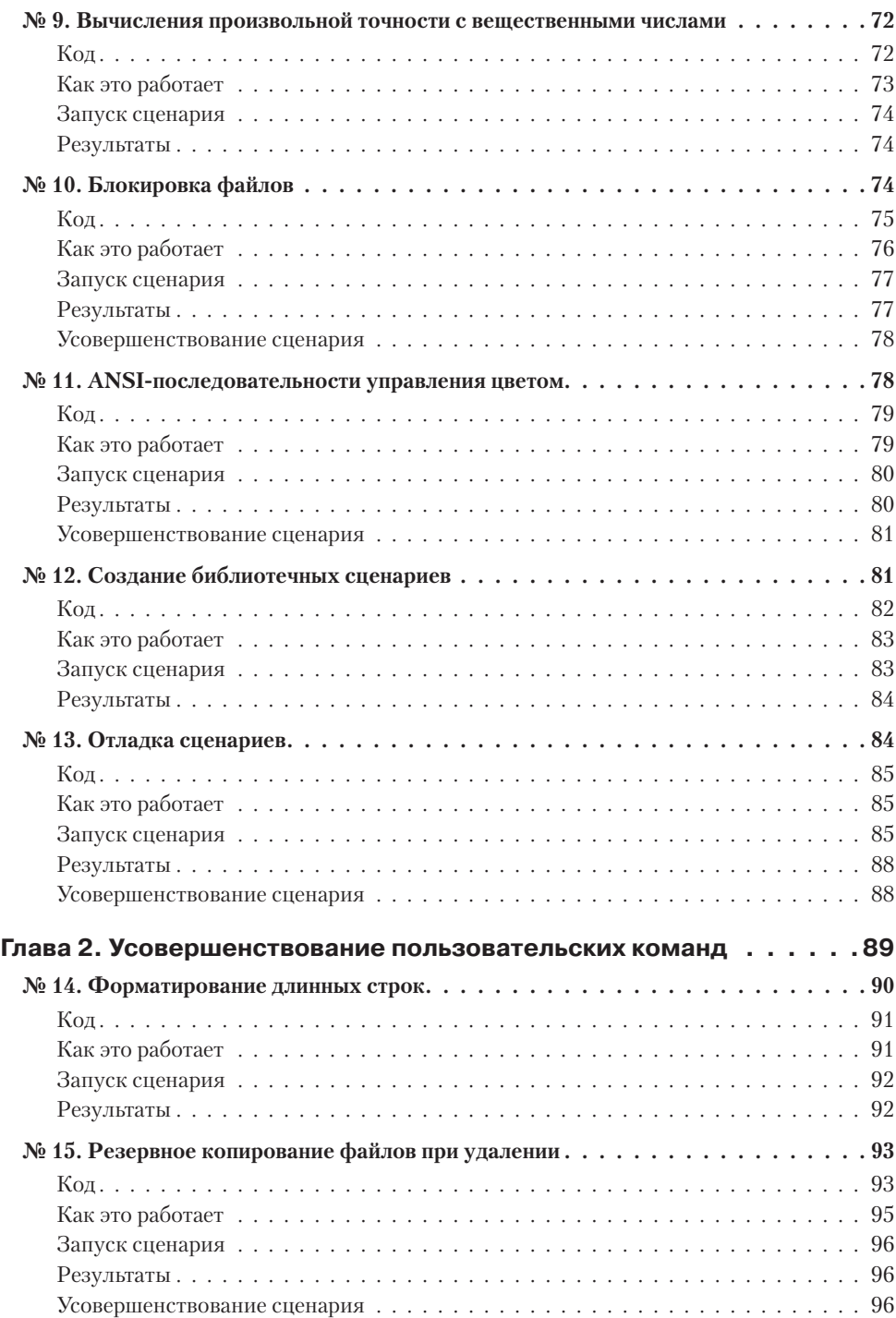

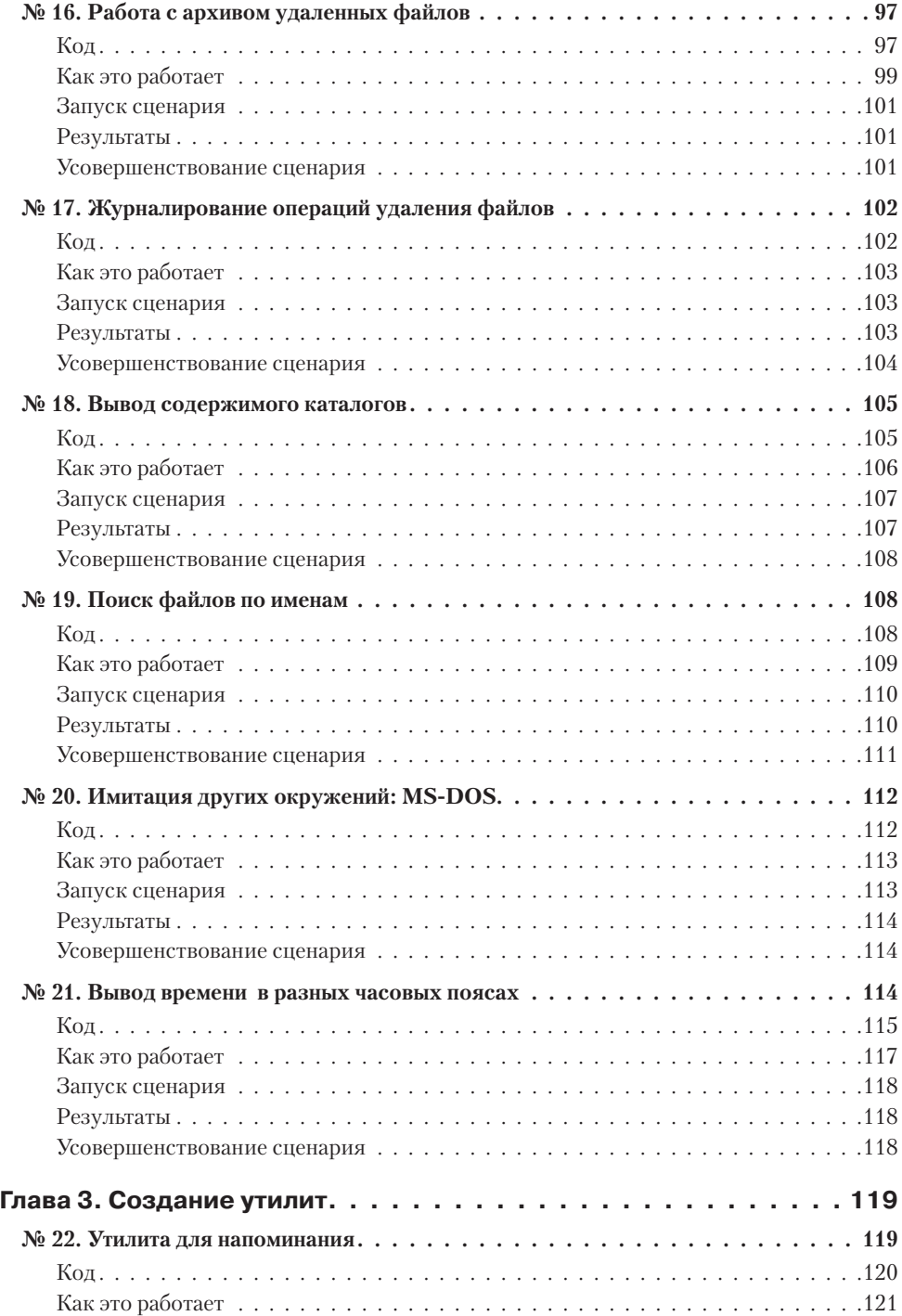

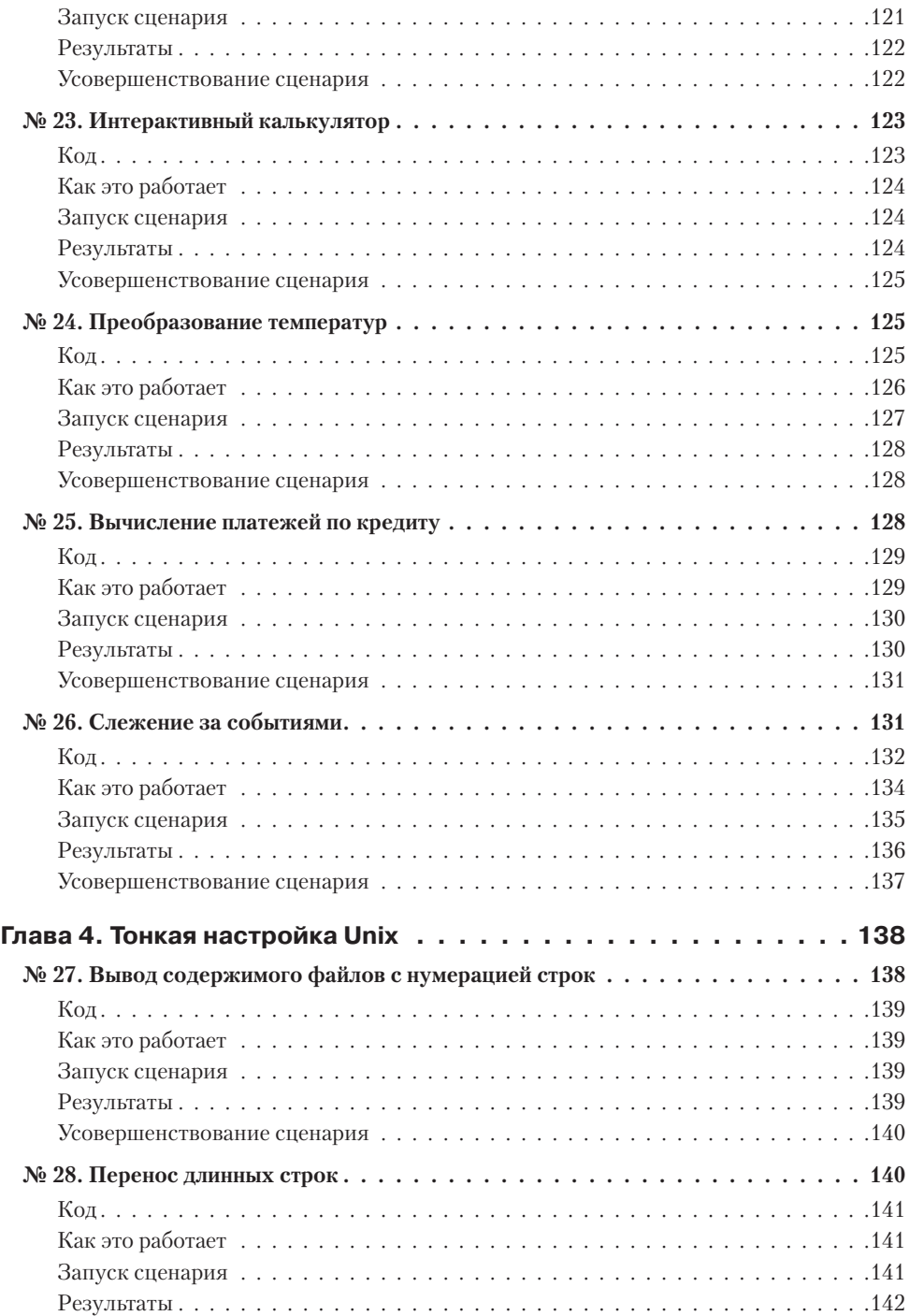

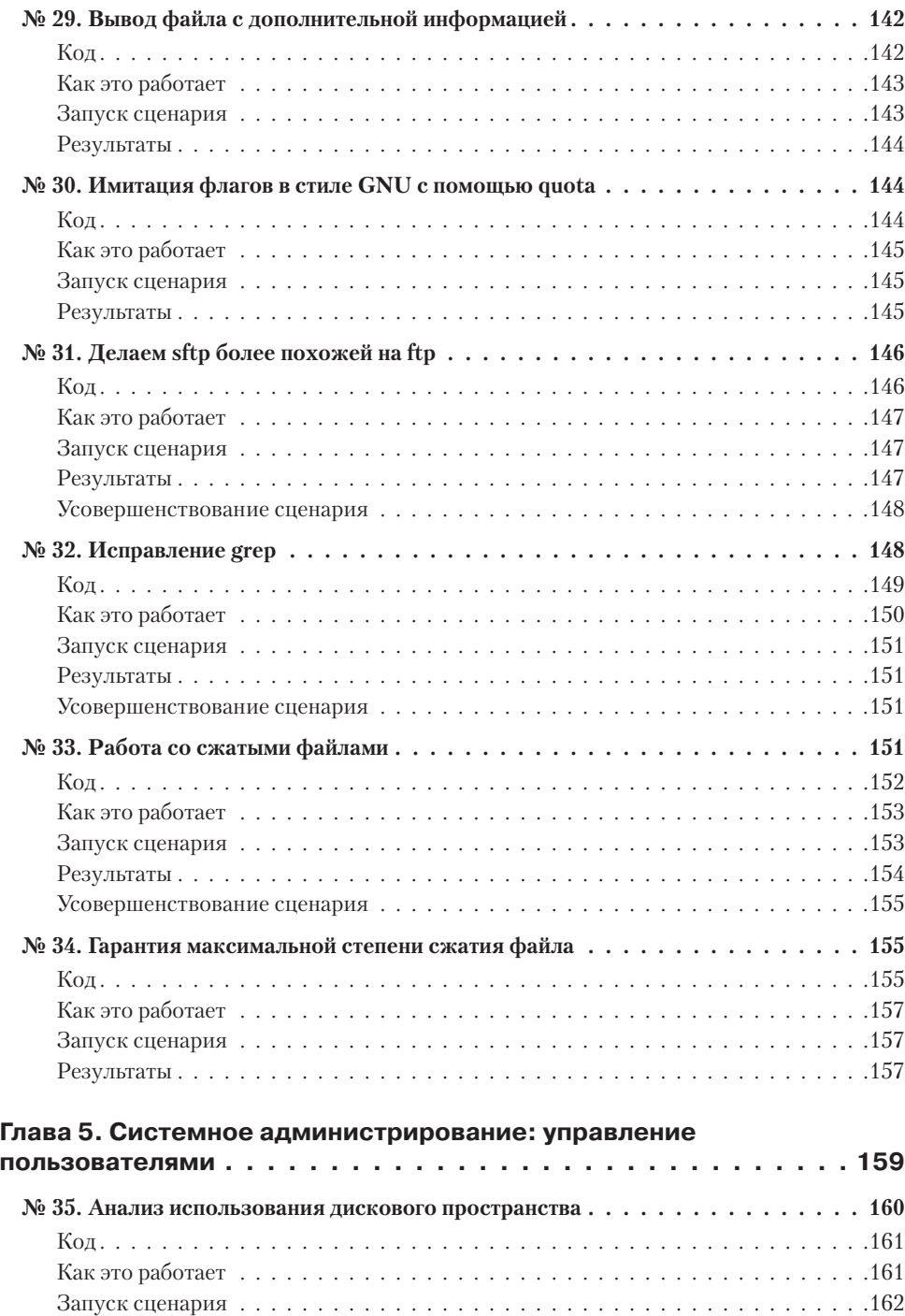

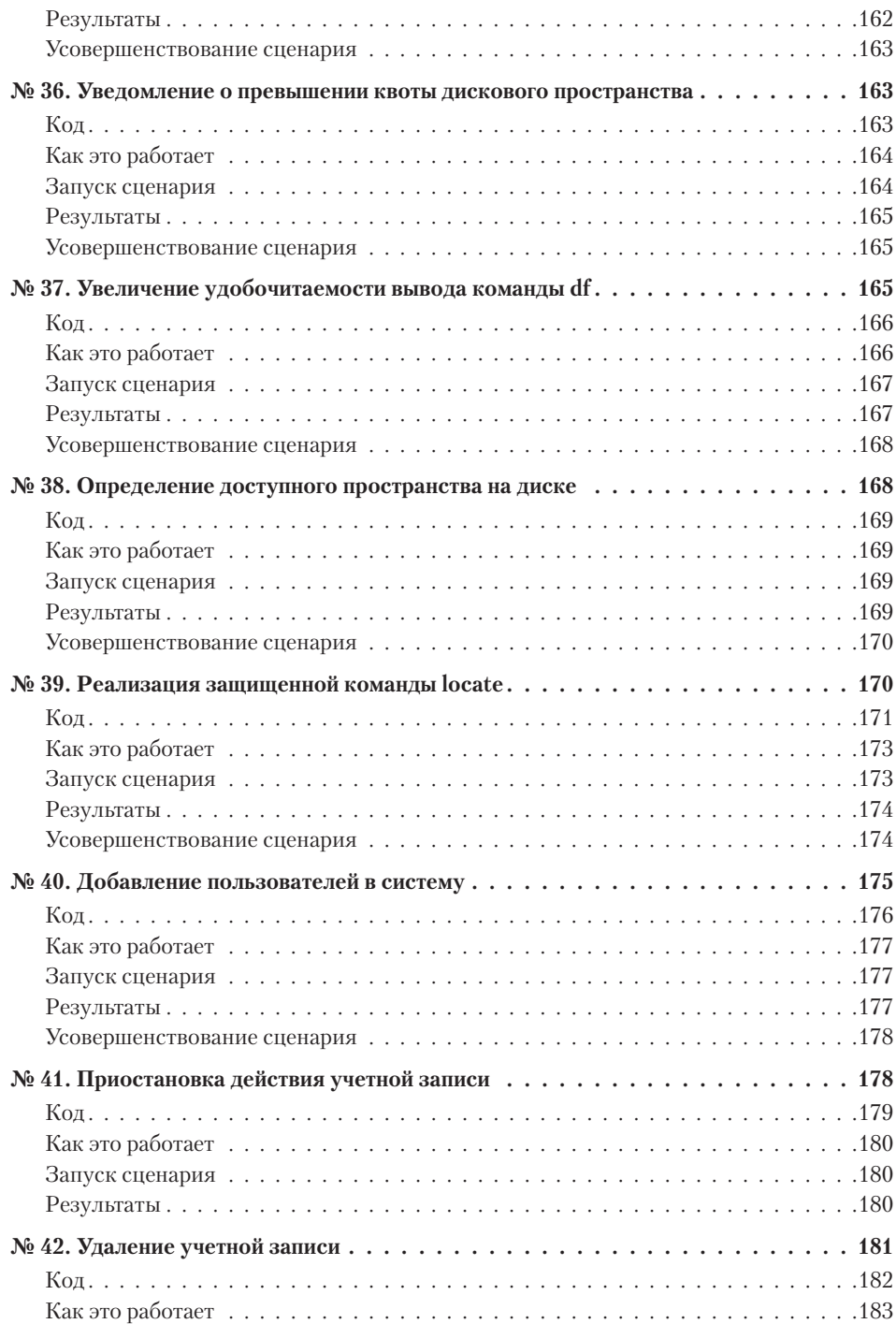

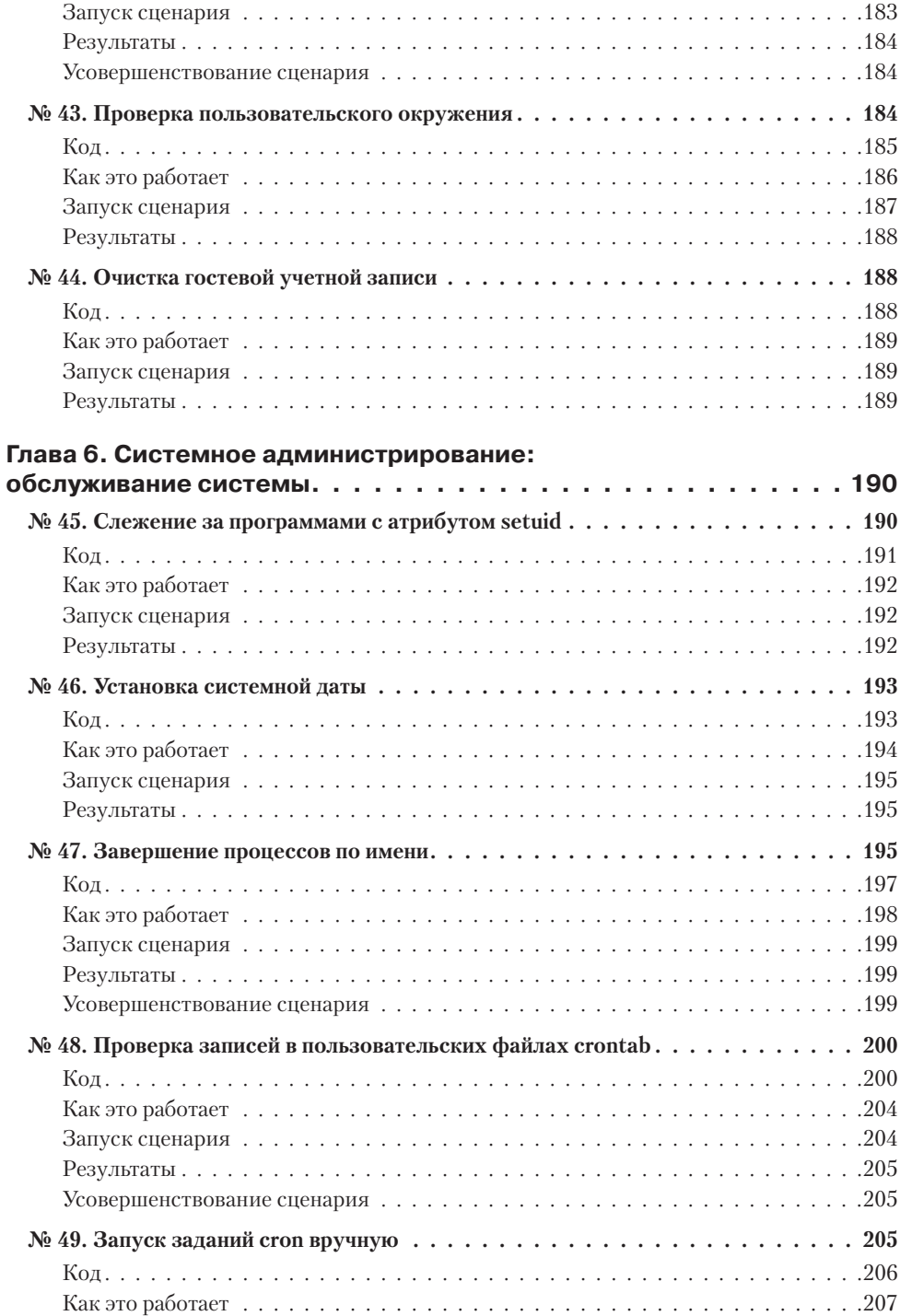

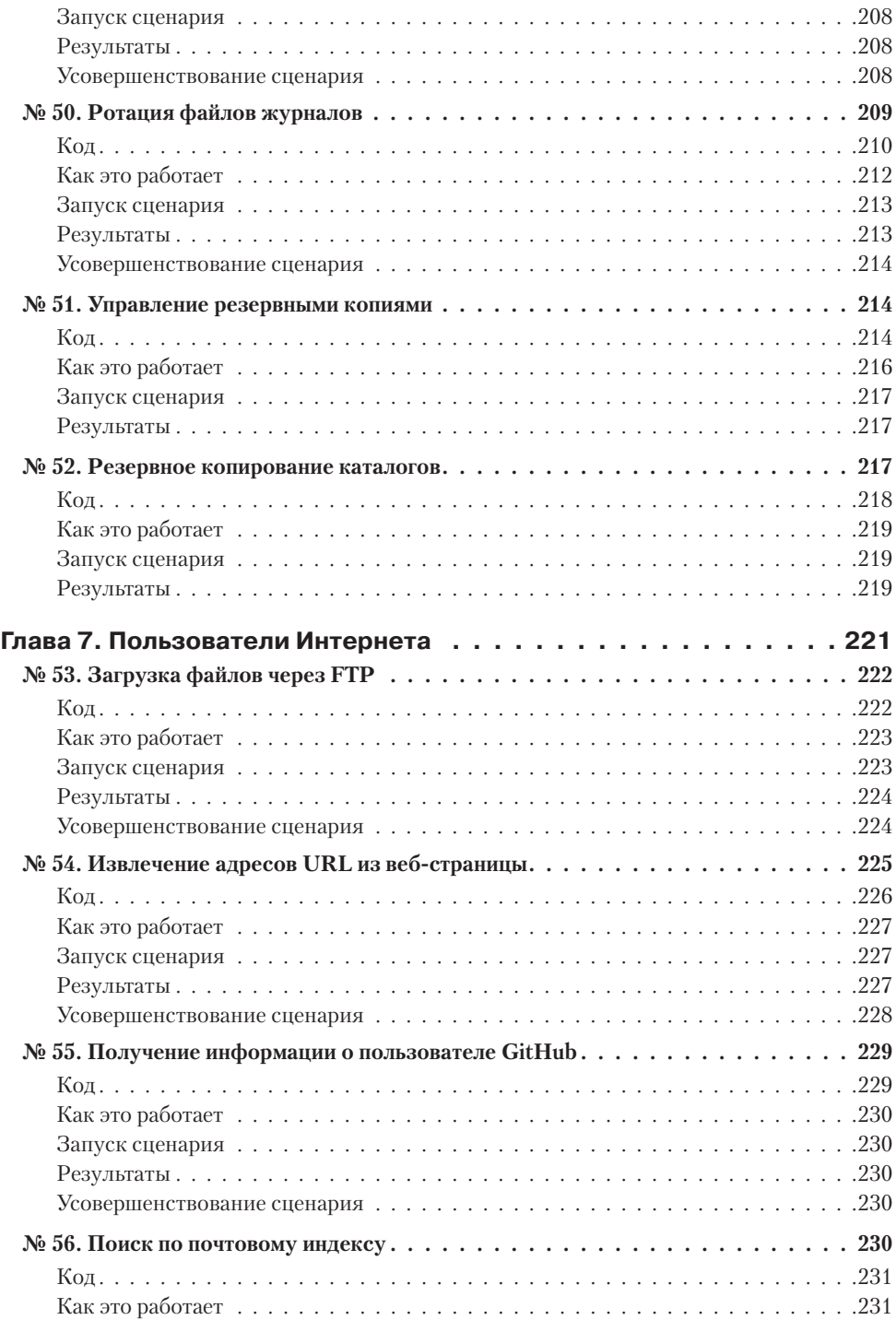

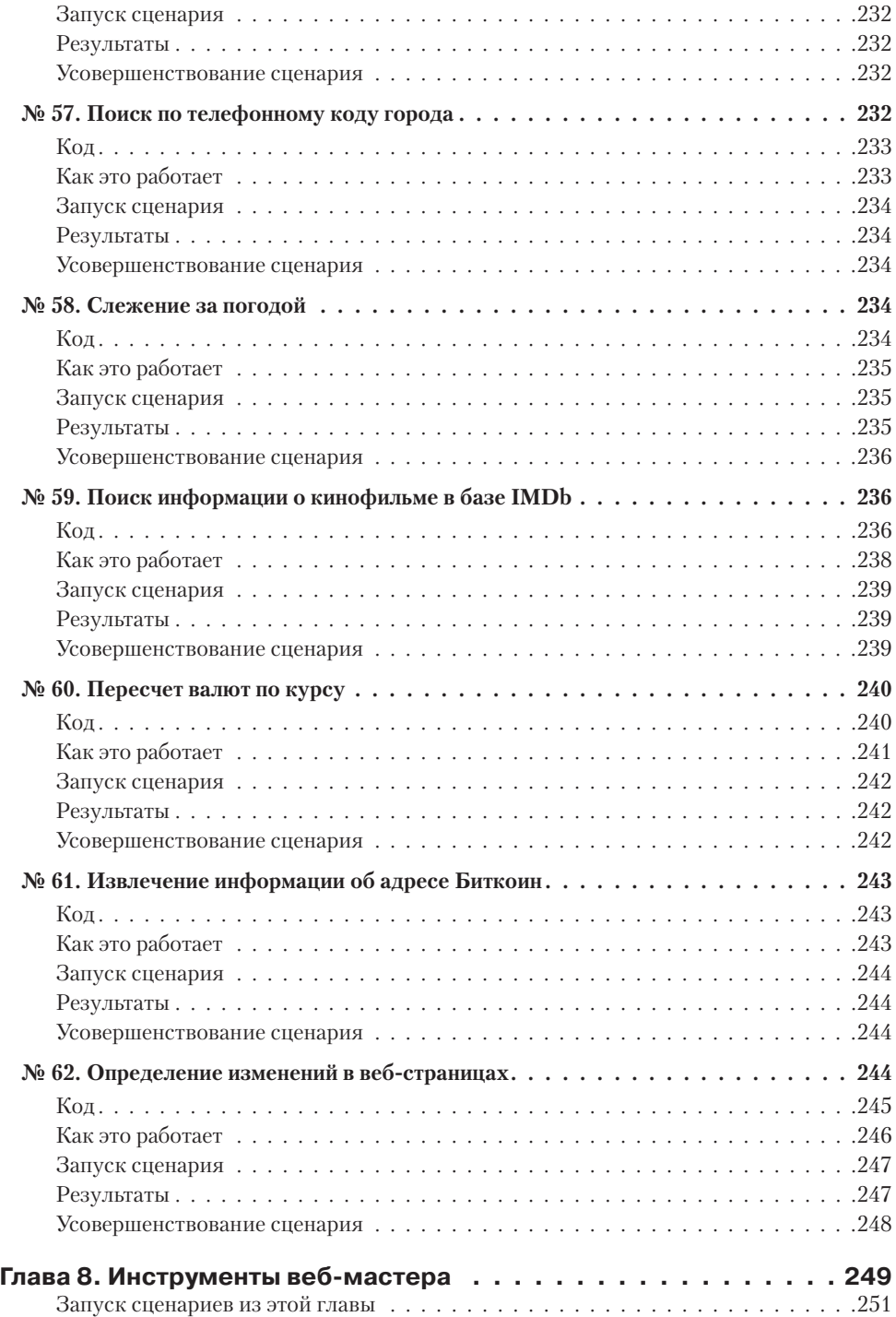

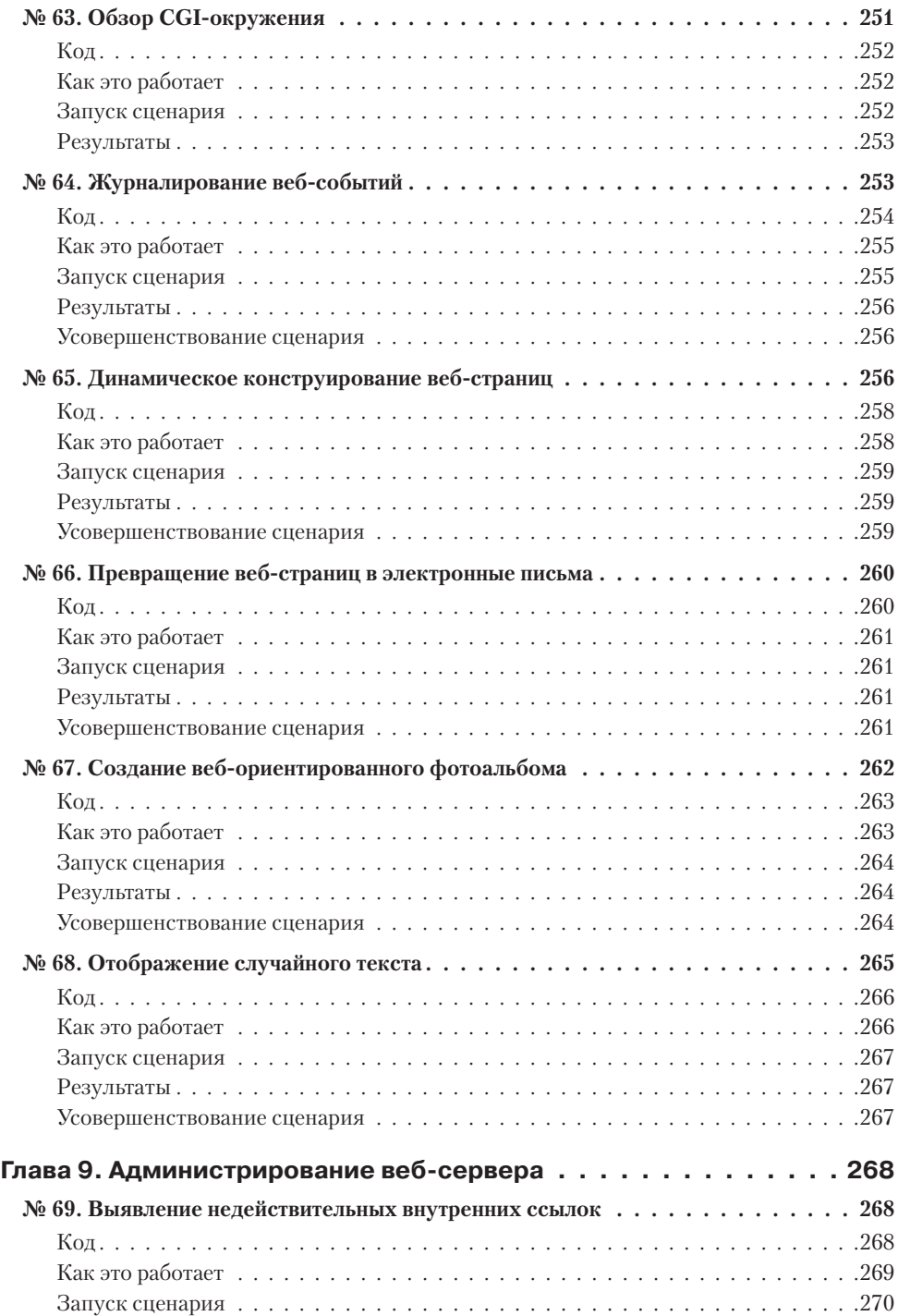

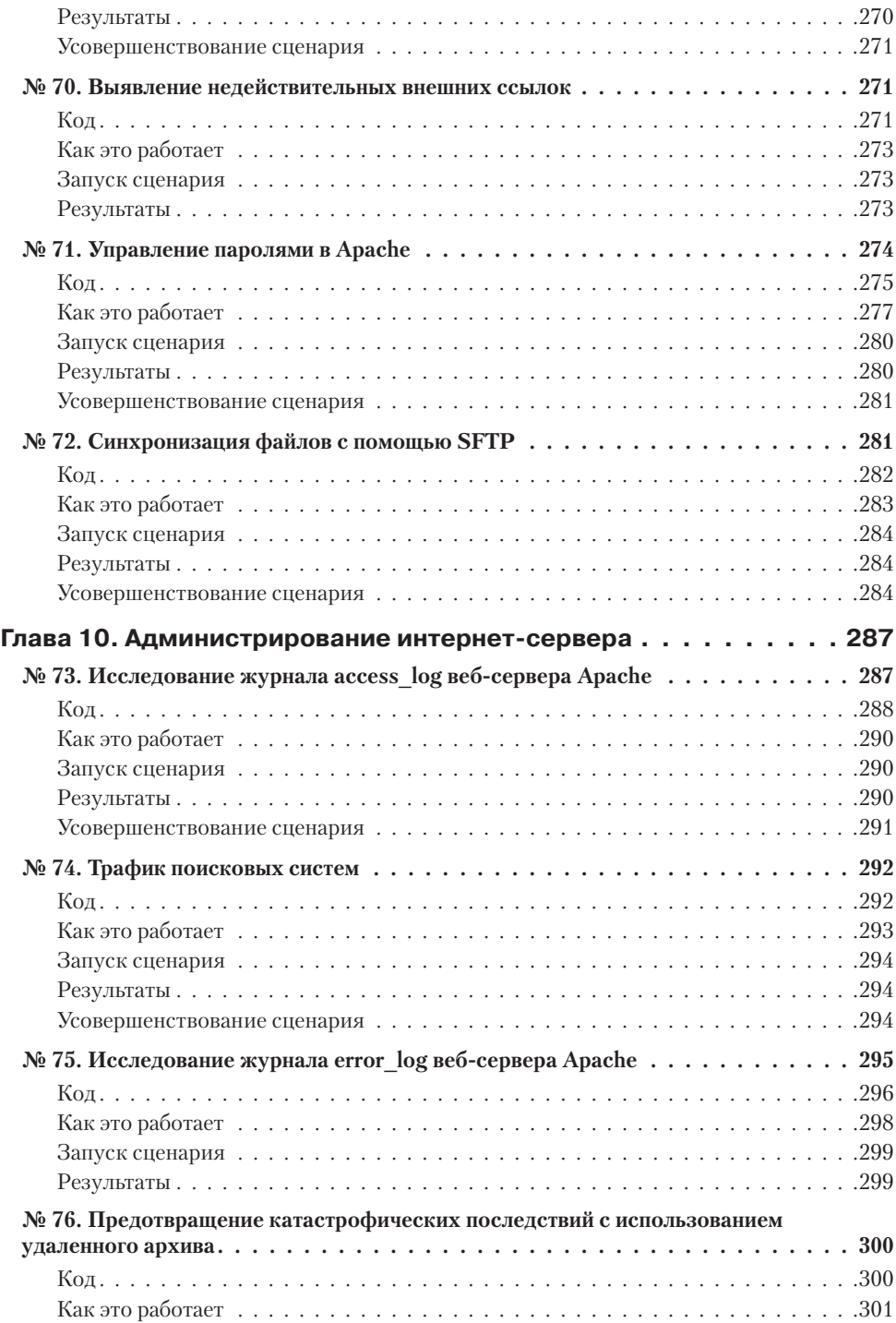

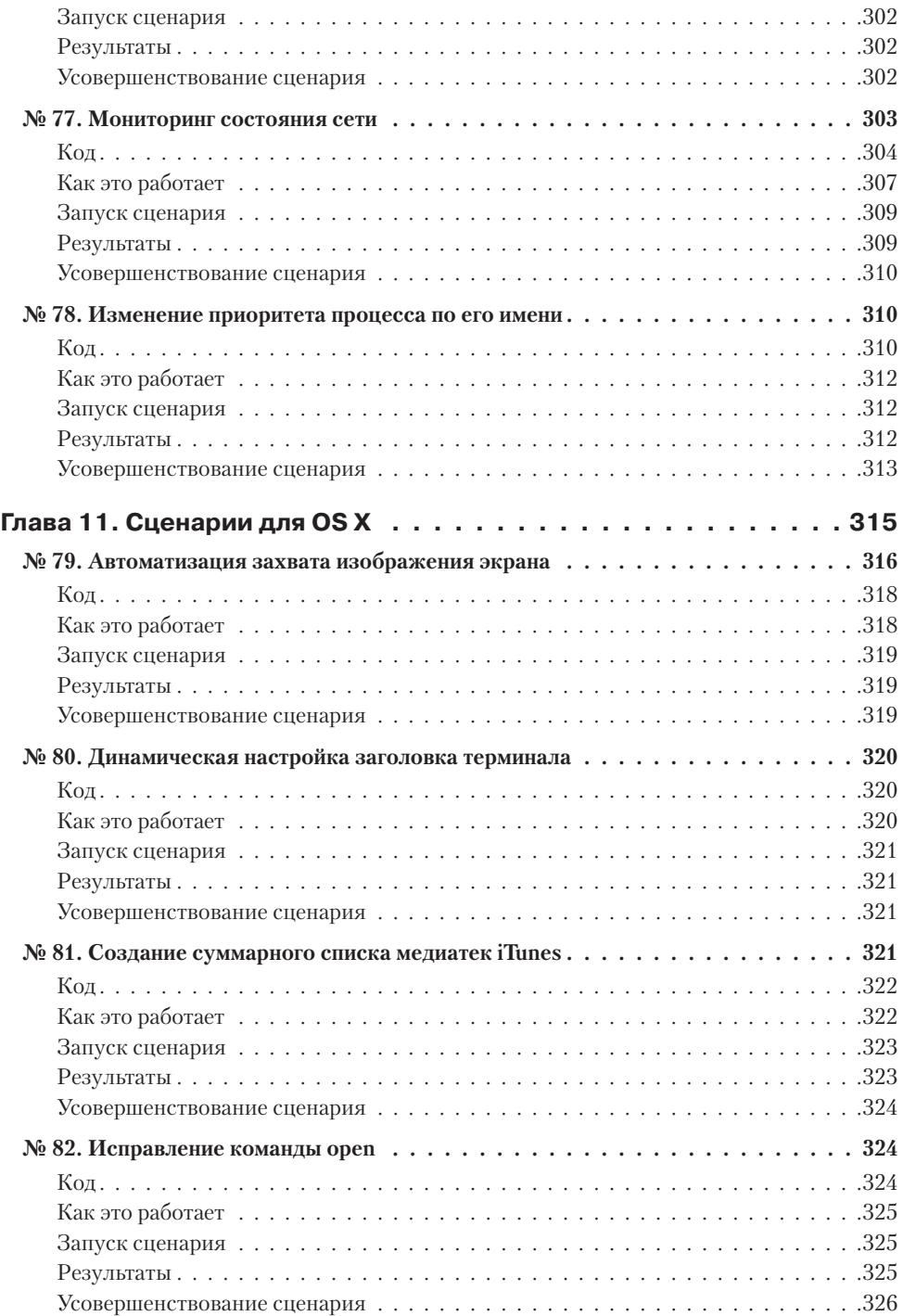

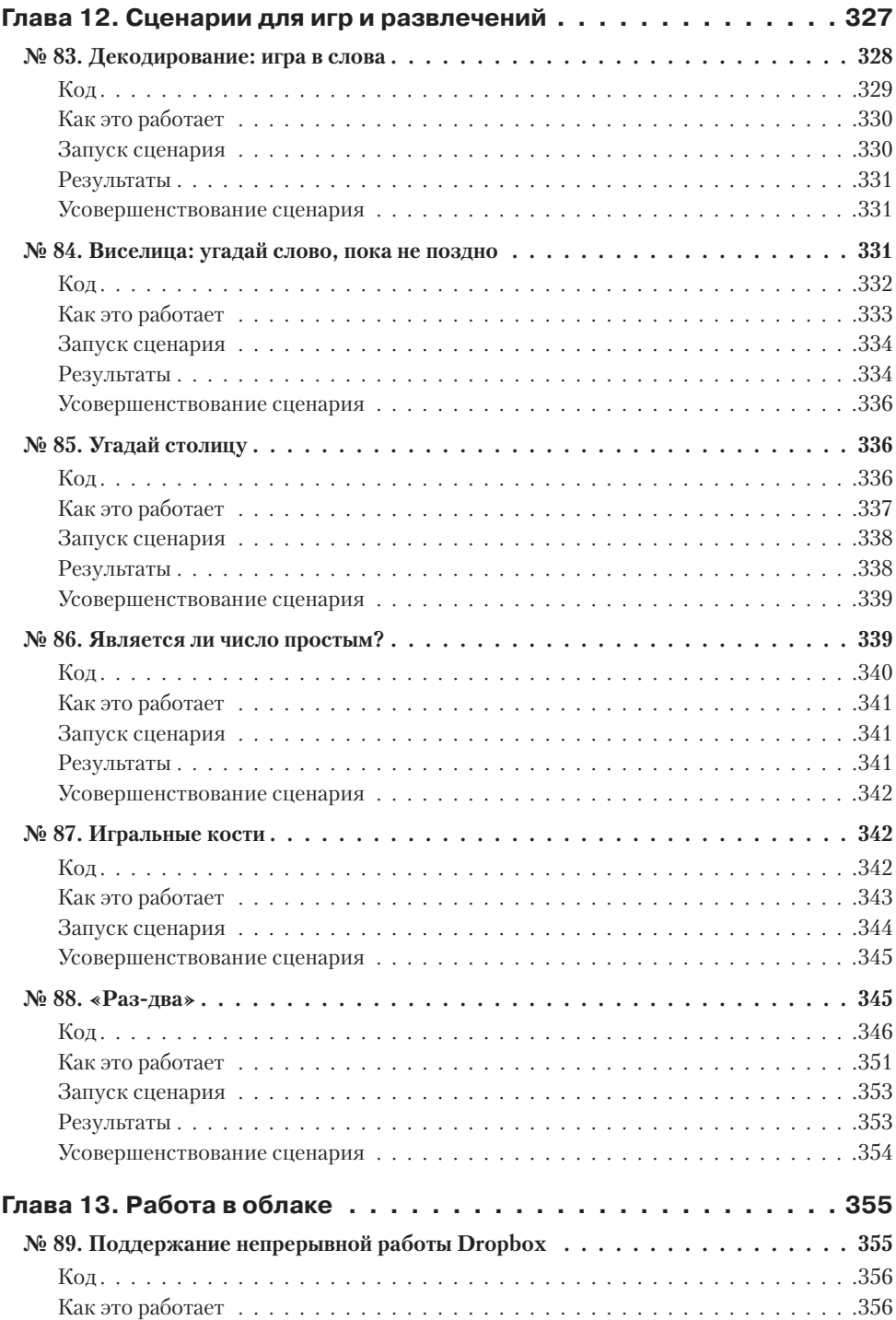

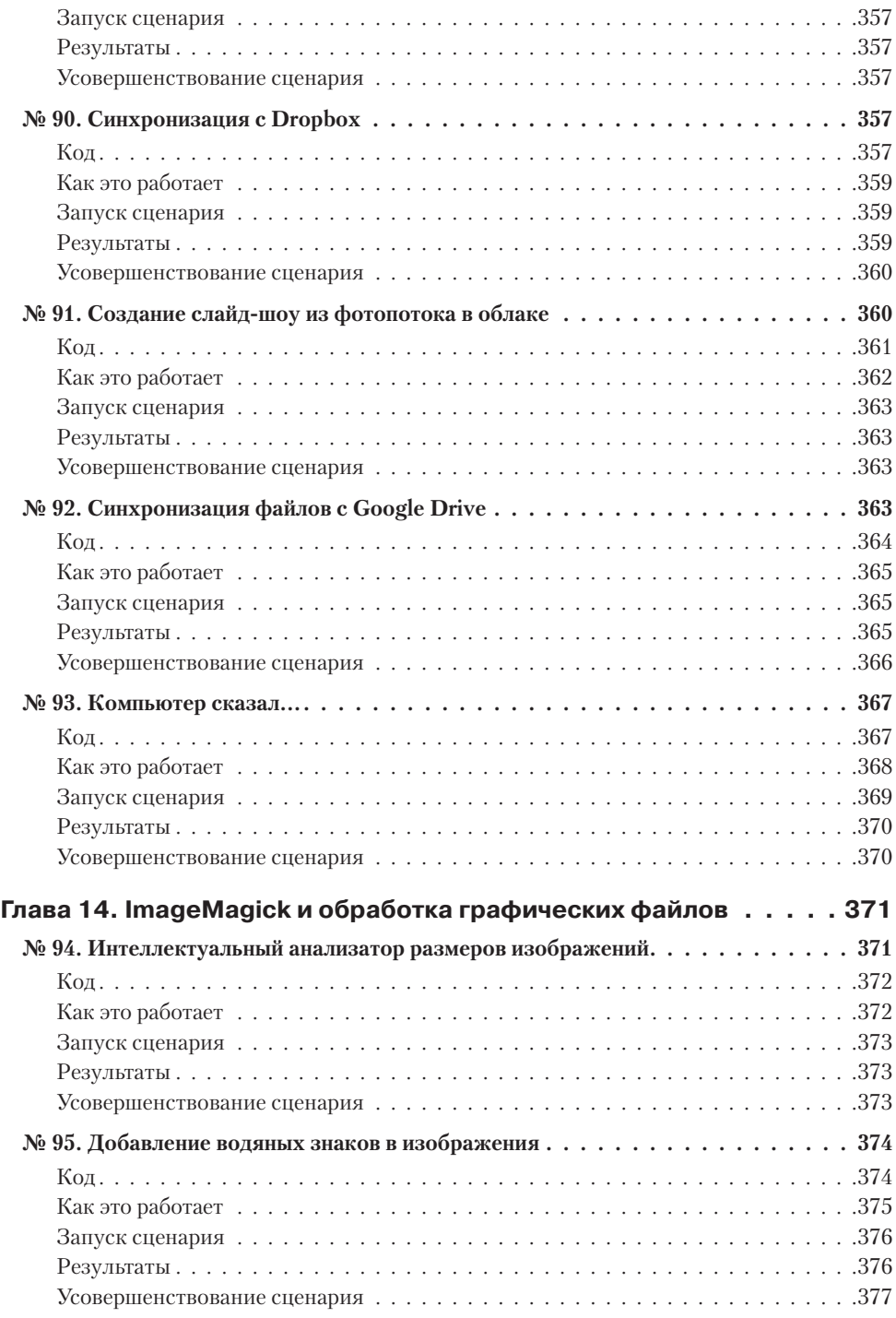

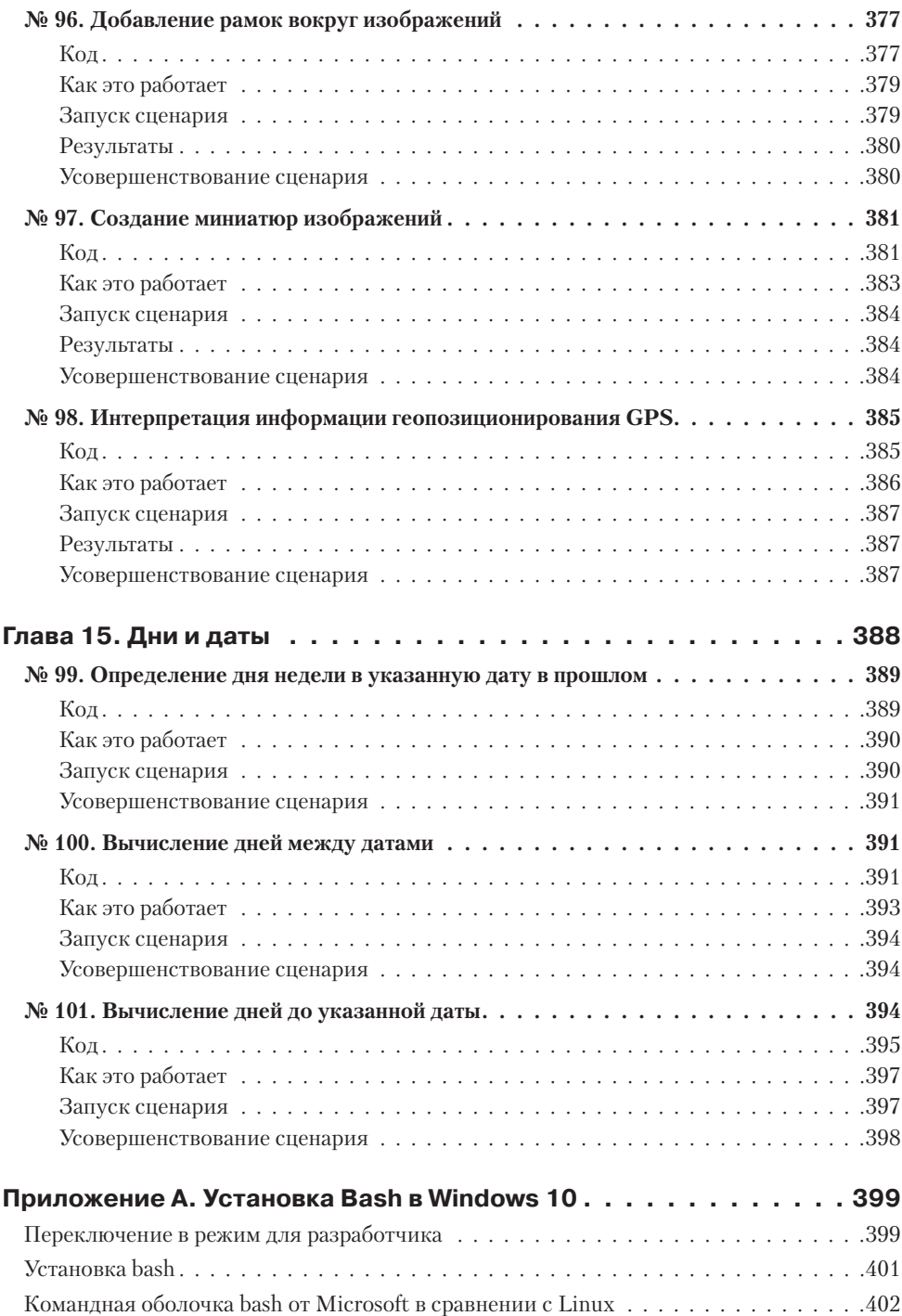

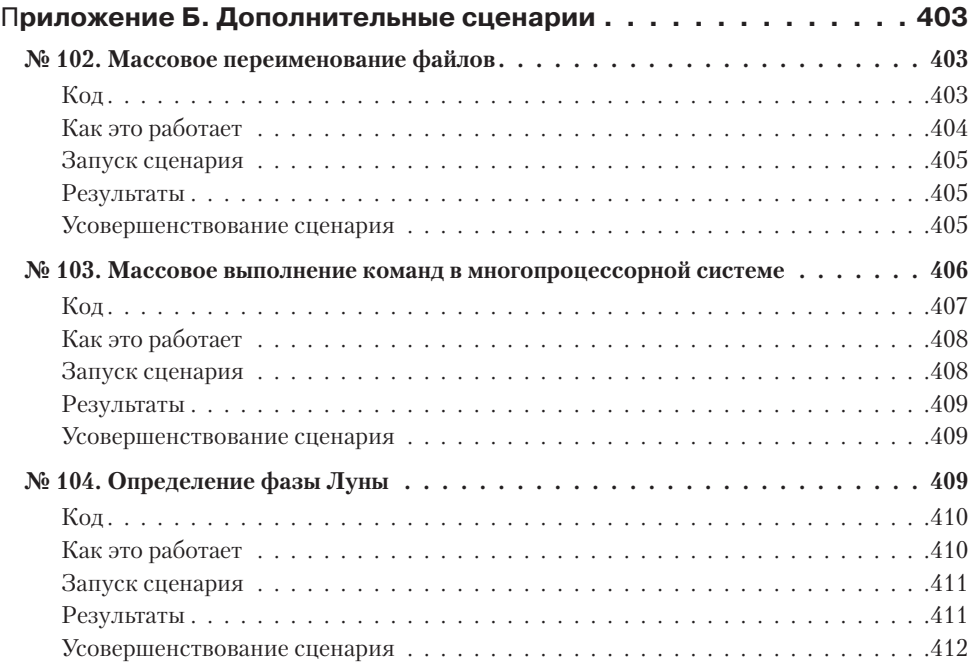